## **Evernote Sticky Notes Torrent [Latest 2022]**

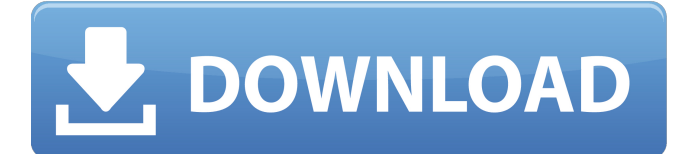

#### **Evernote Sticky Notes Crack+ Activator Free Download**

✓Evernote Sticky Notes is a lightweight application whose purpose is to help users stick notes on the screen. ✓The tool comes in handy in case you need to write something down quickly, leave messages for other users, or paste your favorite quotes from other utilities. ✓It sports a clean and simple layout that provides quick access to only a few configuration settings. ✓Evernote Sticky Notes allows you to add multiple notes on your screen and synchronize them with your EverNote account. ∕Each note can be moved to any area of the screen by simply dragging and dropping them onto the desired area. ✓You are allowed to type in the text message directly into the primary panel or paste it from the clipboard, and select between different background colors. ✓Other important features worth mentioning are represented by the possibility to use hotkeys for a better control over the entire process and perform basic editing operations (cut, copy, paste, delete). ✓Since it doesn't require much computer knowledge, even rookies can set up the dedicated parameters on the breeze, without having to consult a help manual. ✓Evernote Sticky Notes carries out a task quickly, and no errors showed up throughout the entire process. It doesn't eat up CPU and memory, so the overall performance of the computer is not hampered.Class I and II MHC molecules cooperate in the down regulation of murine class II MHC gene expression. The contribution of class I and II MHC molecules to the regulation of class II genes was studied in L cells, which express both class I and II molecules but lack class II genes. The uptake of class II MHC protein was inhibited by the addition of anti-class I MHC antibody. Cell surface class II MHC protein was decreased by 50-75%, while free MHC mRNA remained constant. This decrease in cell surface protein was dependent on pre-exposure time, dose of antibody and could be inhibited by the addition of the Ca++ ionophore, A23187. These studies indicated that class I MHC molecules can down regulate class II molecules on the cell surface. A series of experiments was performed to determine the specific class I and II molecules involved in this down regulation. These experiments indicated that only the class II MHC molecules, H-2Db or Dd, could be down regulated by anti-class I MHC antibody. The class I MHC molecule, H-2Kb, could

#### **Evernote Sticky Notes**

Product reviews, see what customers say about Evernote Sticky Notes! Evernote Sticky Notes was added by Dushan K in October 08, 2014. The latest version is 3.2.7, which was released on. It has 5,113 downloads on Download.cz as of today. File size is 744.49 KB. What do you think about Evernote Sticky Notes? Your name Enter the version of the product you review (30 characters left) Rate software In one sentence, express your opinion about this software.This will help the other users to find software product they need. (100 characters left) Rate this software In one sentence, express your opinion about this software.This will help the other users to find software product they need. (100 characters left)Q: How to check If the DTO has all the values present in the server object I have a DTO as below: public class ContactDTO  $\{$  public string Name  $\{$  get; set;  $\}$ public string Email { get; set; } public string Address { get; set; } public string Phone { get; set; } } I have a server object as below: public class Contact { public string Name { get; set; } public string Email { get; set; } public string Address { get; set; } public string Phone { get; set; } } Now how can I check that the DTO has all the values present in the server object. For example: the DTO may be missing email or phone value. Thanks for your help! A: In your DTO you could add the following to the properties: [Compare("Name", ErrorMessage = "Name is missing from dto")] public string Name { get; set; }

[Compare("Name", ErrorMessage = "Name is missing from dto")] public string Email { get; set; } [Compare("Name", ErrorMessage = "Name is missing from dto")] public string Address { get; set; } [Compare("Name", ErrorMessage = "Name is missing from dto")] 6a5afdab4c

## **Evernote Sticky Notes License Key Full For Windows**

Evernote Sticky Notes is a lightweight application whose purpose is to help users stick notes on the screen. The tool comes in handy in case you need to write something down quickly, leave messages for other users, or paste your favorite quotes from other utilities. It sports a clean and simple layout that provides quick access to only a few configuration settings. Evernote Sticky Notes allows you to add multiple notes on your screen and synchronize them with your EverNote account. What's more, each note can be moved to any area of the screen by simply dragging and dropping them onto the desired area. You are allowed to type in the text message directly into the primary panel or paste it from the clipboard, and select between different background colors. Other important features worth mentioning are represented by the possibility to use hotkeys for a better control over the entire process and perform basic editing operations (cut, copy, paste, delete). Since it doesn't require much computer knowledge, even rookies can set up the dedicated parameters on the breeze, without having to consult a help manual. During our testing we have noticed that Evernote Sticky Notes carries out a task quickly, and no errors showed up throughout the entire process. It doesn't eat up CPU and memory, so the overall performance of the computer is not hampered. To sum things up, Evernote Sticky Notes offers a simple software solution for helping users add notes to their desktop. It cannot compete with other powerful tools from the market, as it lacks support for advanced features, such as text customization tools and reminders.Q: How to extract text from a html code using VBA? I want to extract some information from a html code that i have to send to a 3rd party application. The information that i want to extract is this: title.text description.text tags.text size.text type.text The line i want to extract is . I was thinking about something like: HTML = HTML & "" But i have no idea of how to extract the text from this. A: Here is the code how you extract the html code Sub ExtractHtml() Dim strHtml As String Dim html As MSHTML.HTMLDocument strHtml

#### **What's New in the Evernote Sticky Notes?**

What is Evernote? If you're looking for a simple note keeping program that works fast and remembers where you put your thoughts, Evernote Sticky Notes is for you. All you need is a text editor and some sticky notes to get started. Open the program and start jotting down your to-do list, favorite quote, upcoming event or anything else you want to save for later. • Synchronize your notes across multiple computers, phones and tablets. • Email your notes to yourself when you're away from your computer. • Read your notes on any device. • Combine your notes with others to create amazing documents. • Share your notes on Facebook, Twitter and Pinterest. • Add questions to your notes. • Automatically find and organize your notes. How to Use Evernote Sticky Notes: Open your text editor and paste in the notes you want to save. Choose between a clear, cool white background or a darker dark grey background. After you've added your notes, drag them to a sticky notes section to save them. Drag them around as much as you want, and use your mouse's scroll wheel to zoom in and out of your notes. Click on a sticky note to open it. If you want to move a sticky note to a different section, hover over it and click and drag it to the desired area. You can change the sticky note's color, background and text color. Edit the sticky note text. Click on edit and select show preview to see your work before you save it. Click on New sticky to create a new sticky note. When you've finished writing your sticky notes, click on Save sticky notes. Emailing notes from any computer or device Add the notes you want to email to a label. Open email and create a new email with a Subject: sticky notes. Paste the sticky notes you want to email into the email body. Click on send. View your saved sticky notes at any time Download a separate app for iOS Open a sticky notes file, but don't install the app. Launch the app. Drag a sticky notes file into the app. Or, make sticky notes available in the app. Create, organize, email or link notes to yourself Turn on emails from friends and apps that support sending notes. Open the sticky

# **System Requirements:**

Windows XP or higher DVD-ROM drive or a USB drive with at least 2GB of free space 800MB of free disk space 20MB of free hard disk space DirectX 8.0c Recommended: 1GB of free disk space DirectX 9.0c Stardock Nvida Control Panel Supports multiple

Related links:

<https://logisticseek.com/wp-content/uploads/2022/06/Calculator7.pdf>

[http://www.interprys.it/wp-](http://www.interprys.it/wp-content/uploads/2022/06/TogetherShare_IPhone_Data_Recovery__Crack_License_Code__Keygen_Download_For_PC.pdf)

[content/uploads/2022/06/TogetherShare\\_IPhone\\_Data\\_Recovery\\_\\_Crack\\_License\\_Code\\_\\_Keygen\\_Download\\_For\\_PC.pdf](http://www.interprys.it/wp-content/uploads/2022/06/TogetherShare_IPhone_Data_Recovery__Crack_License_Code__Keygen_Download_For_PC.pdf) <https://amzhouse.com/pythia-crack-download/>

<https://www.8premier.com/blocsoft-telnet-client-crack-download/>

[http://bookmarkwebs.com/upload/files/2022/06/xNp7eKVs5LD64TlAbwNQ\\_08\\_46b79ec07b5cd8c86d135eb0a640e5fd\\_file.p](http://bookmarkwebs.com/upload/files/2022/06/xNp7eKVs5LD64TlAbwNQ_08_46b79ec07b5cd8c86d135eb0a640e5fd_file.pdf) [df](http://bookmarkwebs.com/upload/files/2022/06/xNp7eKVs5LD64TlAbwNQ_08_46b79ec07b5cd8c86d135eb0a640e5fd_file.pdf)

<https://videospornocolombia.com/omniverb-crack-registration-code/>

<https://pm.cd/wp-content/uploads/2022/06/WebAllow.pdf>

[https://ihunt.social/upload/files/2022/06/kMjDLMsEWg5f4dbQccwB\\_08\\_46b79ec07b5cd8c86d135eb0a640e5fd\\_file.pdf](https://ihunt.social/upload/files/2022/06/kMjDLMsEWg5f4dbQccwB_08_46b79ec07b5cd8c86d135eb0a640e5fd_file.pdf) <http://pacificgoods.net/wp-content/uploads/2022/06/branwen.pdf>

[https://www.dejavekita.com/upload/files/2022/06/kIptf5AtUoq9GxUUwQKV\\_08\\_46b79ec07b5cd8c86d135eb0a640e5fd\\_file.](https://www.dejavekita.com/upload/files/2022/06/kIptf5AtUoq9GxUUwQKV_08_46b79ec07b5cd8c86d135eb0a640e5fd_file.pdf) [pdf](https://www.dejavekita.com/upload/files/2022/06/kIptf5AtUoq9GxUUwQKV_08_46b79ec07b5cd8c86d135eb0a640e5fd_file.pdf)